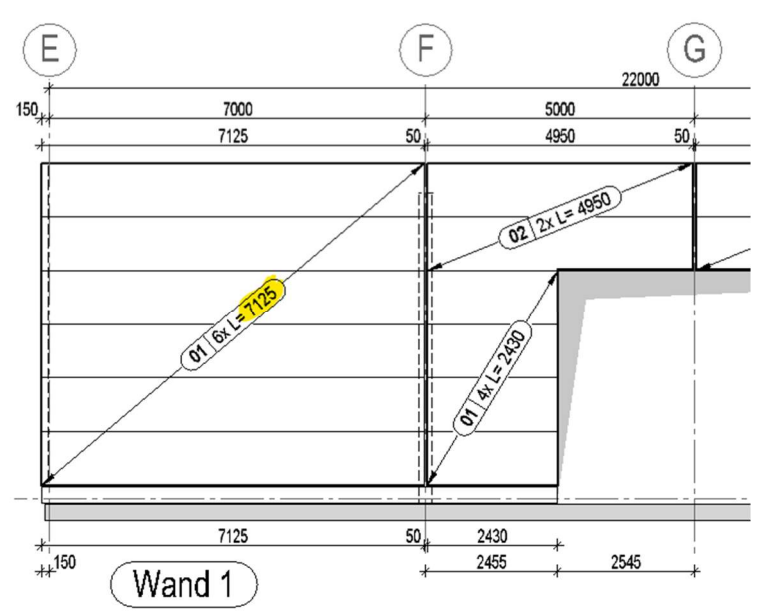

Die Anzahl und Länge der Platten wird aus dem Doppelpfeil zur Andeutung des Pakets ermittelt: FORMAT("%.0f";(\_IF\_(@5011@="0")@199@\_ELSE\_@198@)\*1000/@5008@) FORMAT("x L= %.0f";( $\overline{IP}$  (@5011@="0")@198@\_ELSE\_@199@)\*1000)

- @5008@ = Plattenbreite
- $@5011@ =$  Verlegung 90 Grad gedreht (bestimmt ob X oder Y maßgebend ist)
- @198@ = Länge-Absolut (vom Doppelpfeil)
- @199@ = Dicke-Absolut (vom Doppelpfeil)

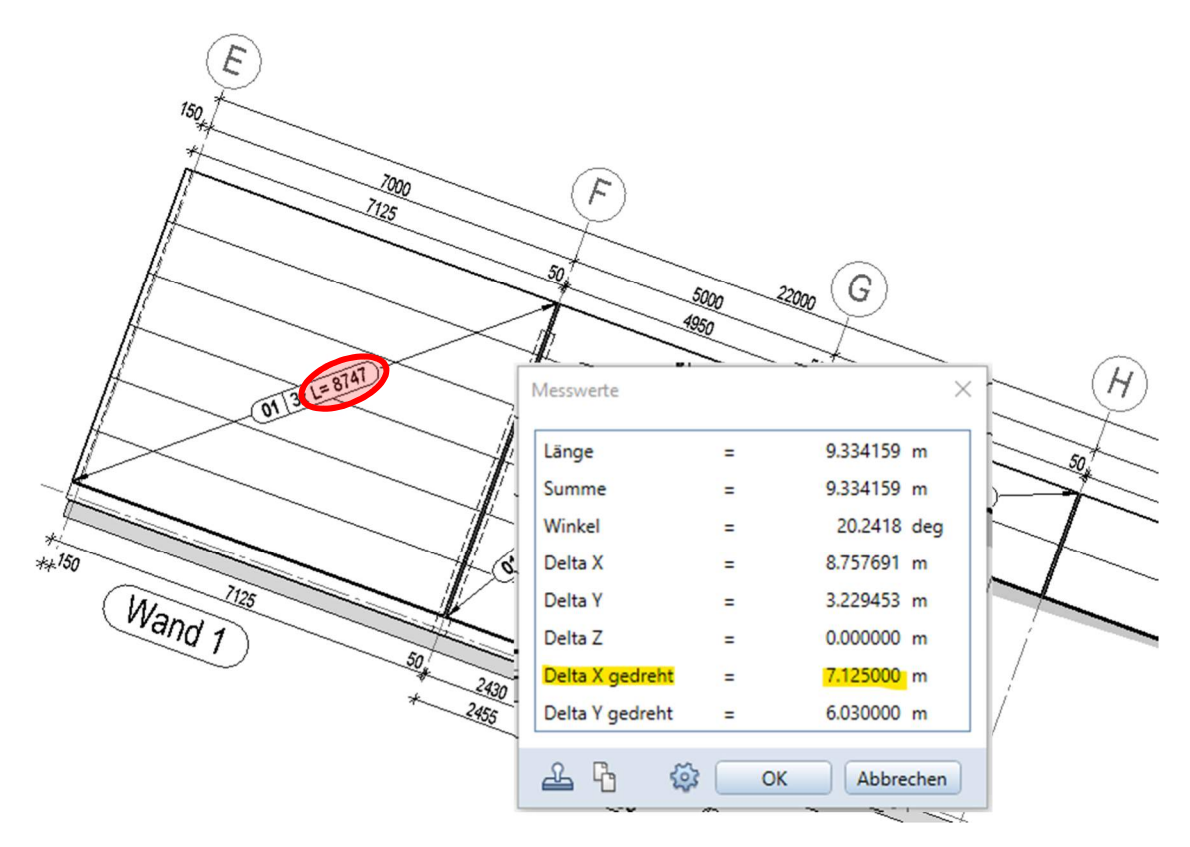

Bei Verdrehung der Verlegung der Platten sind die Länge-/Dicke-Absolut nicht mehr richtig, sondern Delta X und Delta Y gedreht……

Jetzt ist die "Lösung":

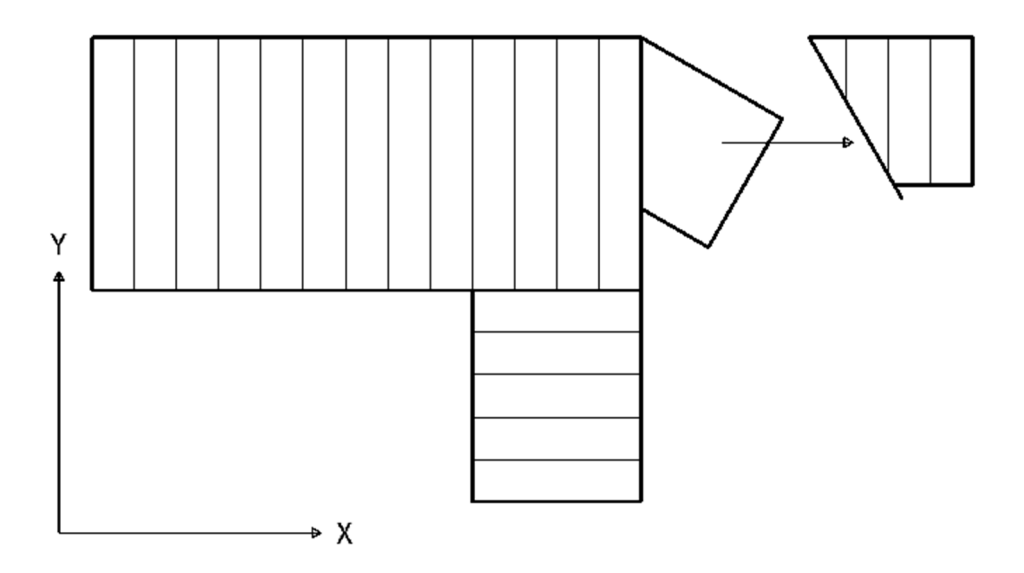

Aus den Attributen des Doppelpfeils (und abgesetzten Plattentypen) wird, mittels einer Legende, die Bestellliste in Allplan generiert (inkl. Reserven und mit Überprüfung max. Anzahl und Gewicht pro Paket):

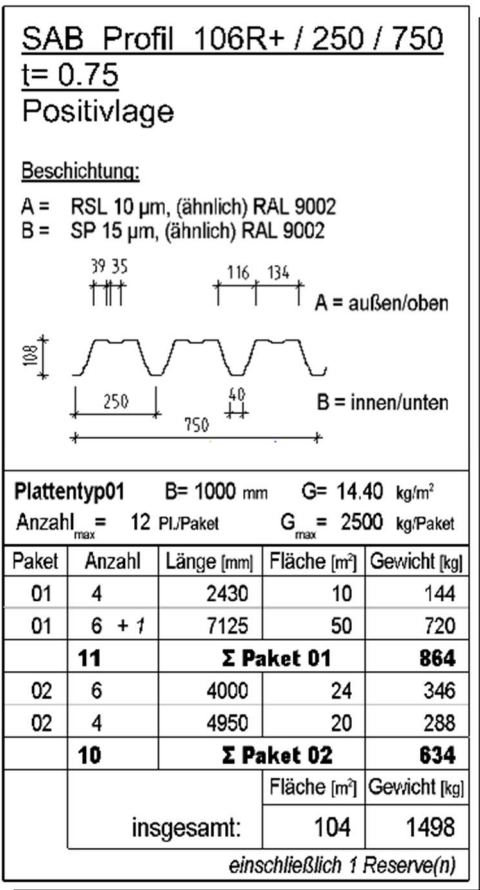

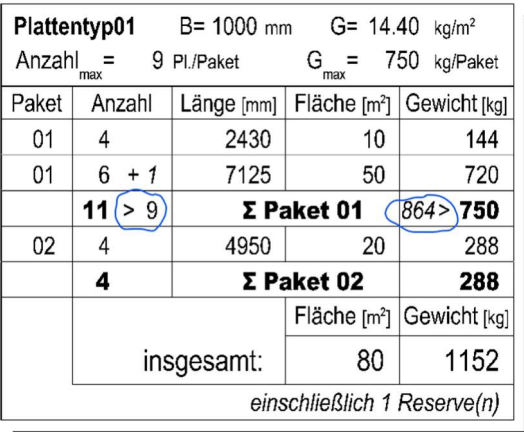